Verizon Fios Router Default Ip [Address](http://getdoc.inmanuals.com/to.php?q=Verizon Fios Router Default Ip Address) >[>>>CLICK](http://getdoc.inmanuals.com/to.php?q=Verizon Fios Router Default Ip Address) HERE<<<

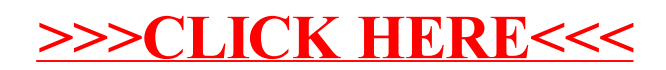